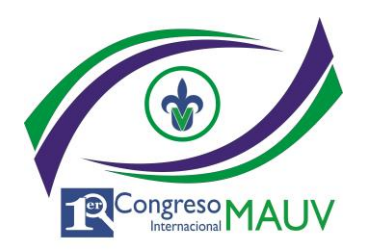

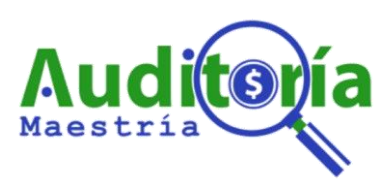

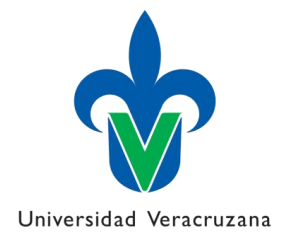

## **I CONGRESO INTERNACIONAL MAUV: LA AUDITORÍA COMO UNA HERRAMIENTA DE INNOVACIÓN, GESTIÓN Y DE CRECIMIENTO SOSTENIDO EN LAS ENTIDADES PÚBLICAS Y PRIVADAS.**

## **COMO REALIZAR EL PAGO**

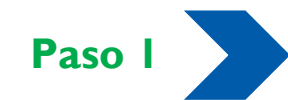

- **EN PESOS MEXICANOS**
- Realizar el pago en alguna sucursal Banamex.

Datos de Deposito:

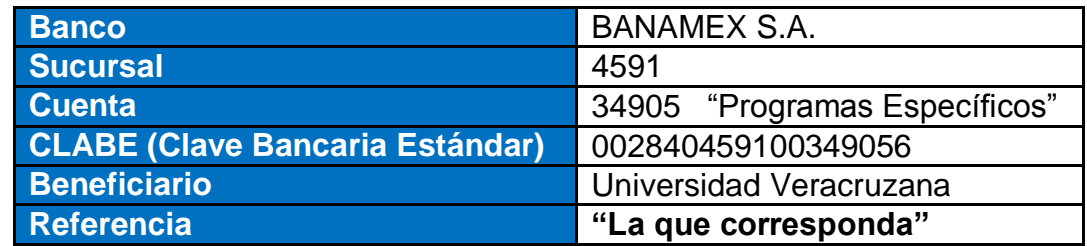

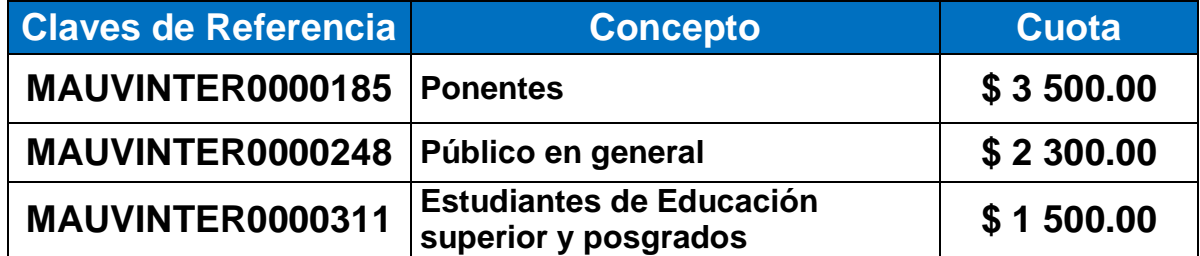

**Paso 2**

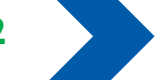

 Al Comprobante de Pago (Voucher) correspondiente, deberá colocarse en la parte inferior el Nombre Completo.

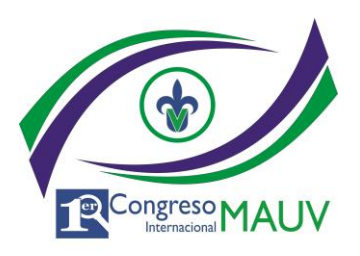

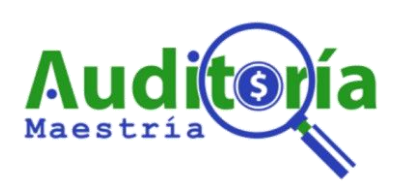

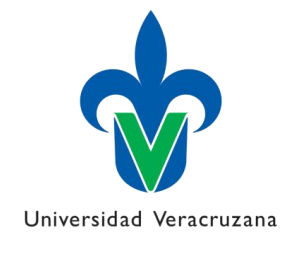

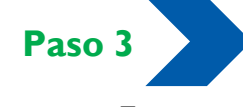

 Escanear ambos lados del comprobante de pago y enviar al correo *congresomauv@uv.mx* bajo las siguientes condiciones: **s a**

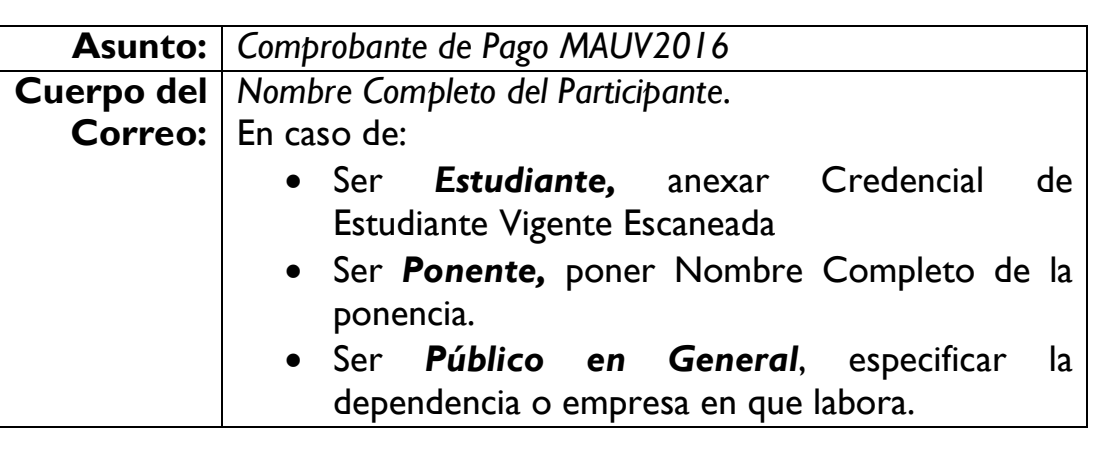

## **Paso 4**

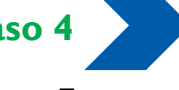

 Esperar correo de confirmación. m **a**

r

s

a

b

a

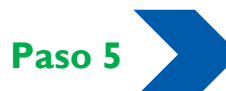

 Es importante conservar su comprobante de pago, ya que deberá ser entregado l en original el día del even<mark>t</mark>o. **3 P a**